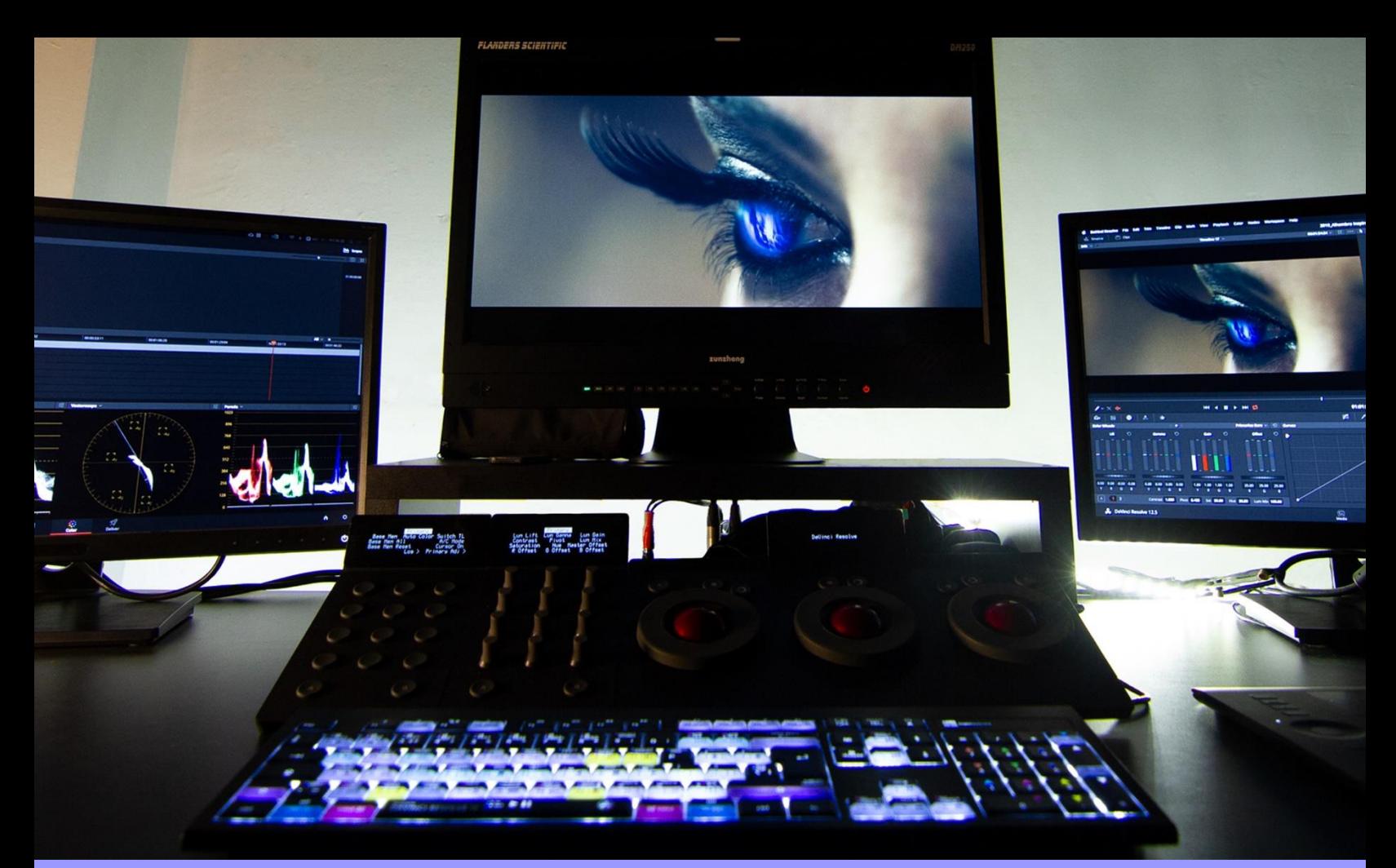

# rsidad de Guadalajara

DIPLOMADO Master Post-Producción Audiovisual

## Post-Producción Audiovisual

After Effects - Premiere Pro – Creación de contenido para redes Sociales con (After y Premiere).

#### **¿Qué es?**

Es un diplomado enfocado en la post producción audiovisual con un enfoque la edición de video y efectos especiales con After Effects y Premiere; primero te enseñaremos a dominar los programas por separado para que al final puedas aplicar tus conocimientos en crear contenido para redes sociales cómo Youtube, Instagram y TikTok.

#### **Descripción del curso**

Introducir al alumno a la postproducción con conceptos tales como:

- Idea o boceto
- Guion
- **Storyboard**
- Edición de Video
- Efectos especiales
- Edición de Video para Redes Sociales

#### **Esquema del programa**

El alumno tendrá la capacidad de realizar una post-producción con temática para redes sociales siendo los estándares de la industria.

#### **Metodología de enseñanza**

Se enfoca a la parte de proyectos continuos, revisados para después otorgar retroalimentación al alumno en turno y que se lleva la mayor cantidad de aprendizaje.

#### **Objetivo**

El alumno aprenderá el uso adecuado de los programas de edición de video, edición de gráficos, efectos especiales con el fin de producir, editar y exportar videos en diferentes formatos avi, mov, wav, mp3, mp4.

#### **Expectativas**

Se dedicará 1 hora diaria extra a practicar los temas de los 3 módulos. El alumno tendrá los conocimientos para poder realizar una postproducción en tiempo y forma.

#### **Perfil del estudiante**

Público en general con interés en conocer los programas de trabajo más utilizados como Adobe Premiere y After Effects.

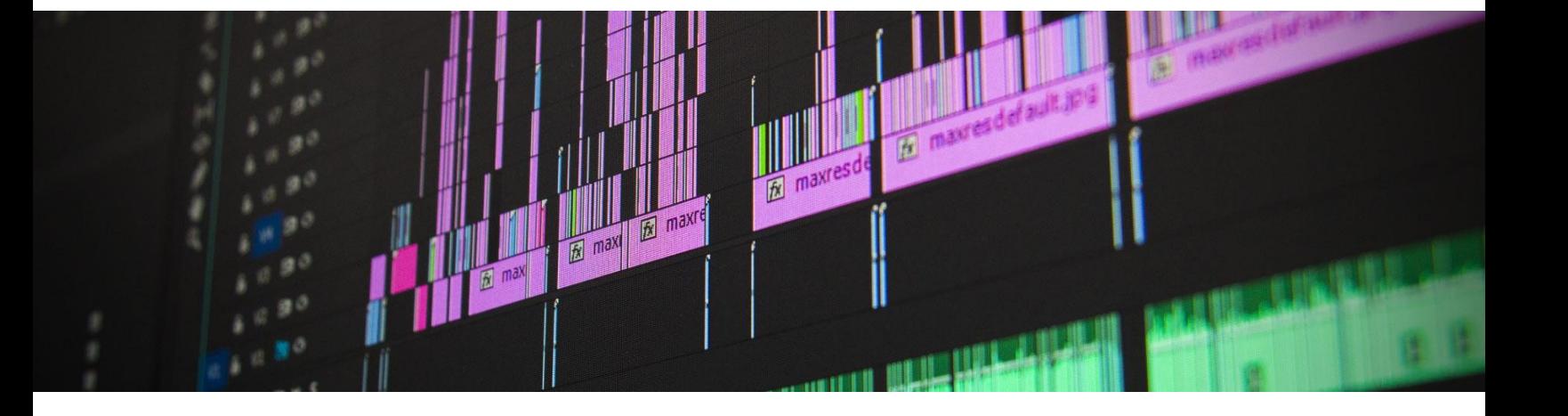

#### **CONTENIDO DEL CURSO**

#### **Adobe After Effects**

- Principios fundamentales de After effects
- Interfaz de After Effects
- Composiciones

- Trabajar con capas (Photoshop e Illustrator)
- **·** Importar videos e imágenes
- Composiciones, Ajustes de Composición y Objetos
- Formas y tu primera animación
- Key Frame, Comprensión de las capas, Paneles de entrada y salida, Paneles de control de tareas de transferencia y capas de ajuste
- Máscrs de capas, Comprension de línea de tiempo y Ajustes de composición
- Key Frame de ajustes, Curvas, Importar una secuencia GPJ imagen con movimiento
- Animación de máscara de capa, principios de texto y ajustes de efectos preestablecidos
- Pre visualizaciones, Manejo de espacio 2D y 3D
- Efectos de After Efects: Luces, sombras, lluvia, espacio 3D etc…
- Efecto de Objeto plano a objeto 3D Y efecto de escenarios
- Generar el espacio 3D para crear el escenario; Imagen HDRI, Integrar 2D y 3D
- Imágenes desde Photoshop que genera puntos de fuga; de una imagen plana daremos profundidad
- Scripts y Como aplicarlos Lup it Lup oot

#### **Adobe Premiere Pro**

- Conceptos básicos de una producción audiovisual
- Preproducción Producción Postproducción
- Conocer y configurar la interfaz de usuario
- Formatos de video mov, avi, mp4 mkv
- Formatos de imagen jpg, png, gif, targa, tiff, raw, svg
- Propiedades de las ventanas
- Accesos directos
- La línea de tiempo
- Barra de herramientas
- Crear y configurar proyectos
- Reproducción de clips
- Marcación de clips
- Edición de clips de video
- Creación y administración de clips
- Insertar clips de video en la línea de tiempo
- Creación de pistas de video
- Editar los clips de video
- Recorte
- Insertar audio
- Pistas de audio
- Aplicación de transiciones
- Transiciones
- Manipulación de transiciones
- Editor de transiciones
- Parámetros de las transiciones
- Funcionamiento de los filtros
- Aplicación de filtros
- Copiar y pegar filtros
- Decibeles de audio
- Ajustar audio
- Efectos básicos de movimiento
- Trabajar con la capa de ajuste
- Agregar efectos al máster
- Clips de velocidad
- Congelar fotogramas
- Herramienta de velocidad para clips
- Usar el remapeo de tiempo
- Corrección de color

### **Creación de contenido para redes sociales (After y Premiere).**

Ahora que ya cuentas con los conocimientos previos de cómo utilizar After Effects y Premiere Pro haremos uso de ellos y con algo de creatividad nos enfocaremos a crear contenido para diferentes redes sociales editando tus videos con estos dos softwares y así logres aumentar tu audiencia o hasta lograr que uno de tus videos sea viral.

Redes Sociales en las que nos enfocaremos: YouTube, TikTok e Instagram.

#### **Software utilizado**

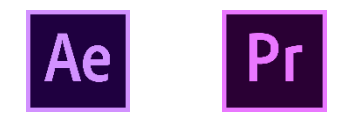

#### **Duración**

120hrs.

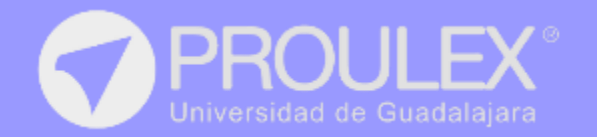

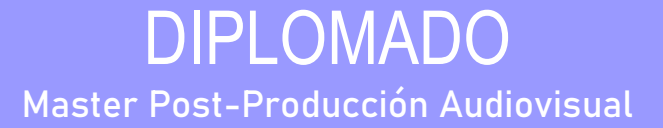